## <span id="page-0-0"></span>Tutorial: Wikitext advanced | Statistics Explained

## **Statistics Explained markup code - advanced**

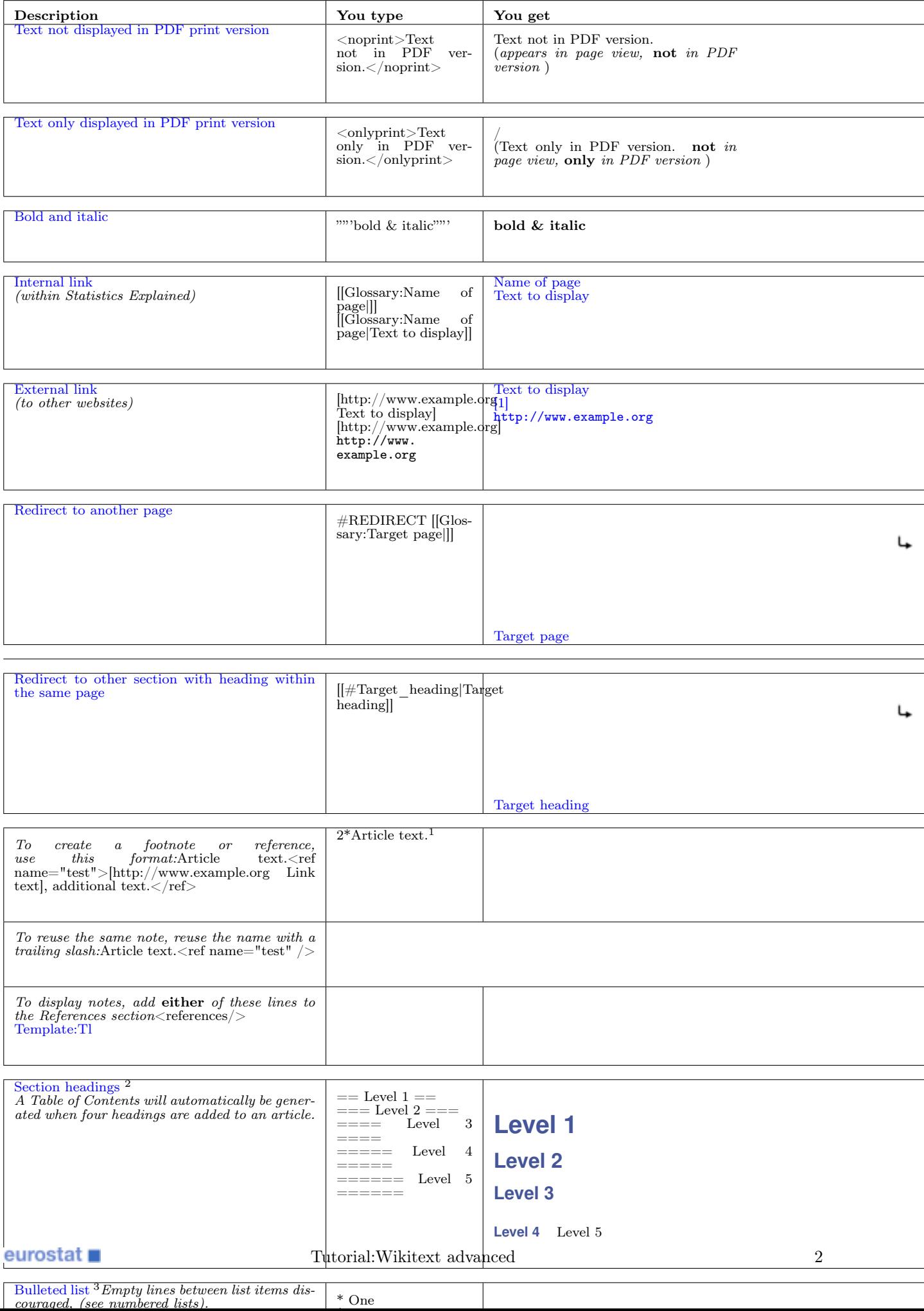